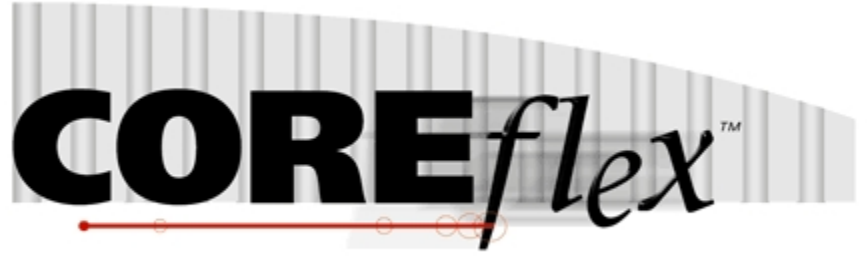

the core of your operations

## **Coreflex Inventory Systems**

# Standard Product Import For 3PL WMS & Billing Release 3.0.0

Dated Jan 8th, 2009

Revision 6 Rev Date 7/20/2011 – Updated Documentation of SNRequired Field Rev Date 6/4/2010 – Updated Documentation of category6 field Rev Date 4/27/2010 – Added Hazmat Fields Rev Date 4/20/2010 – Added Master Packsize Rev Date 3/31/2010 – SelectMethod Values were incorrect in previous version Rev Date 5/10/2010 – Added Hazmat Type field

## **Coreflex Inc.**

PO Box 1095, Oaks, PA 19456 Phone: 610 757 1100, Fax 201 808 2700 www.coreflexoffice.com

#### Header Records

The first record of each file is the header record. It contains the field names of the corresponding data contained in records 2 through N. Each field name must match exactly to the field name contained in the specification below.

#### Token delimited files.

Text files can be processed using column delimitation or token delimitation. When a file is processed using token delimitation, two types of delimiters are used.

#### *Field delimiter*

The field delimiter is the character that separates fields. In the following examples, the comma is the field delimiter:

TEST,TEST2,TEST3

#### *String delimiter*

The string delimiter is used to define the start and stop of a string. String delimiters are not required, but when a field includes a column delimiter, string delimiters make is possible to parse the field. In the following example the quotation mark is the string delimiter.

"Shoes, Medium, Brown",12342342,XZ

#### *Field Types:*

Character - alpha numeric characters. Must be enclosed in quotation marks if a comma is included in the data.

Integer - numbers which cannot include decimal points

Real - numbers that may include decimal points. Decimal points must be included in the field, they are not implied. The number of decimal places accepted is specified in parenthesis. Ex: Real (2) X.YY, XX.YY, XXX.YY, etc.

Date - Dates are specified in the format: YYYYMMDD

#### *Important Note for Microsoft SQL Server:*

By default SQL Server database pages are 8kb. Therefore when importing records (especially sales orders and purchase orders), if the total length of all the fields in the record is greater than 8kb then the import will fail.

\*Please note that only Allowed Characters should be used\*

### *Product Import Format:*

### Record Format:

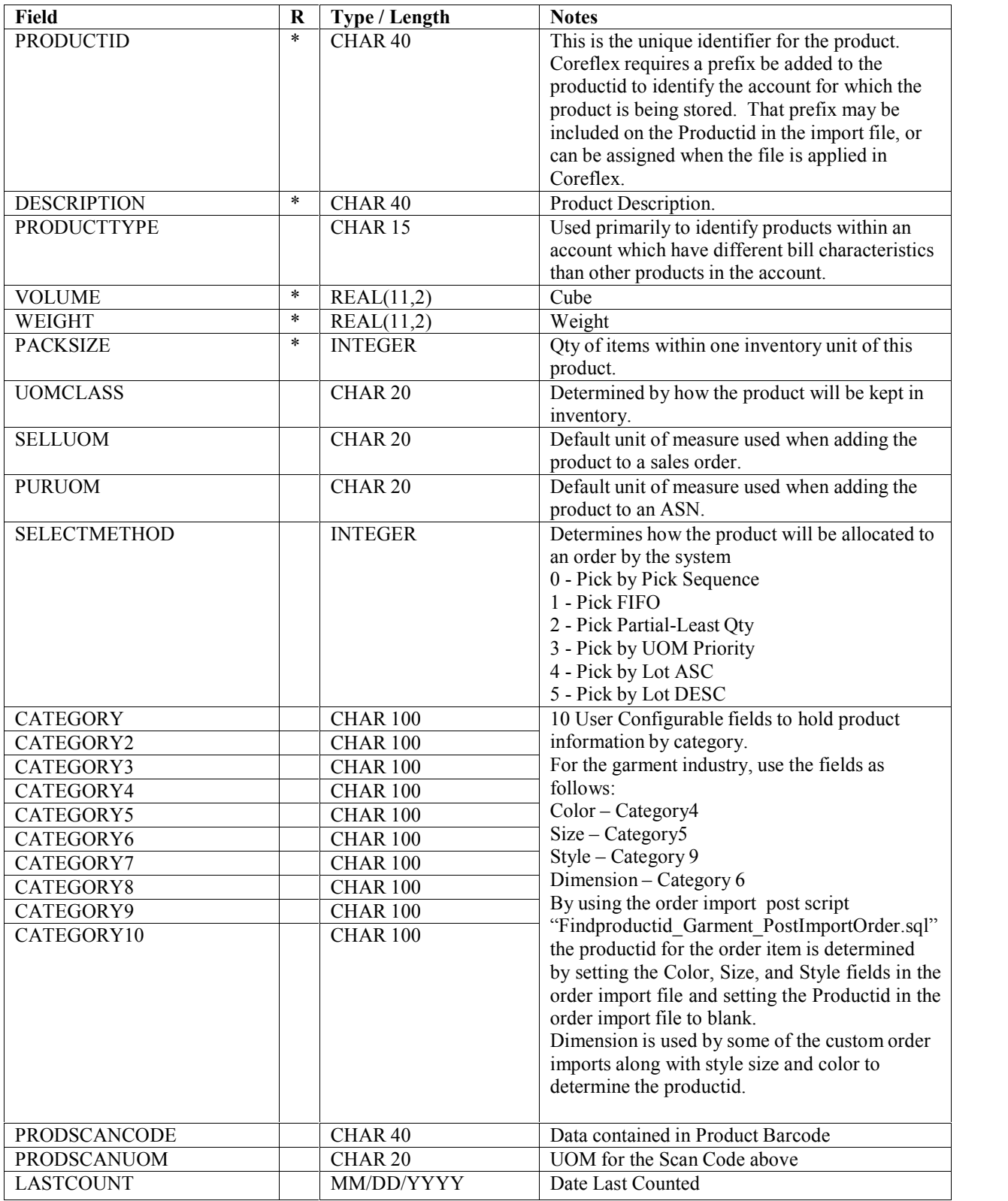

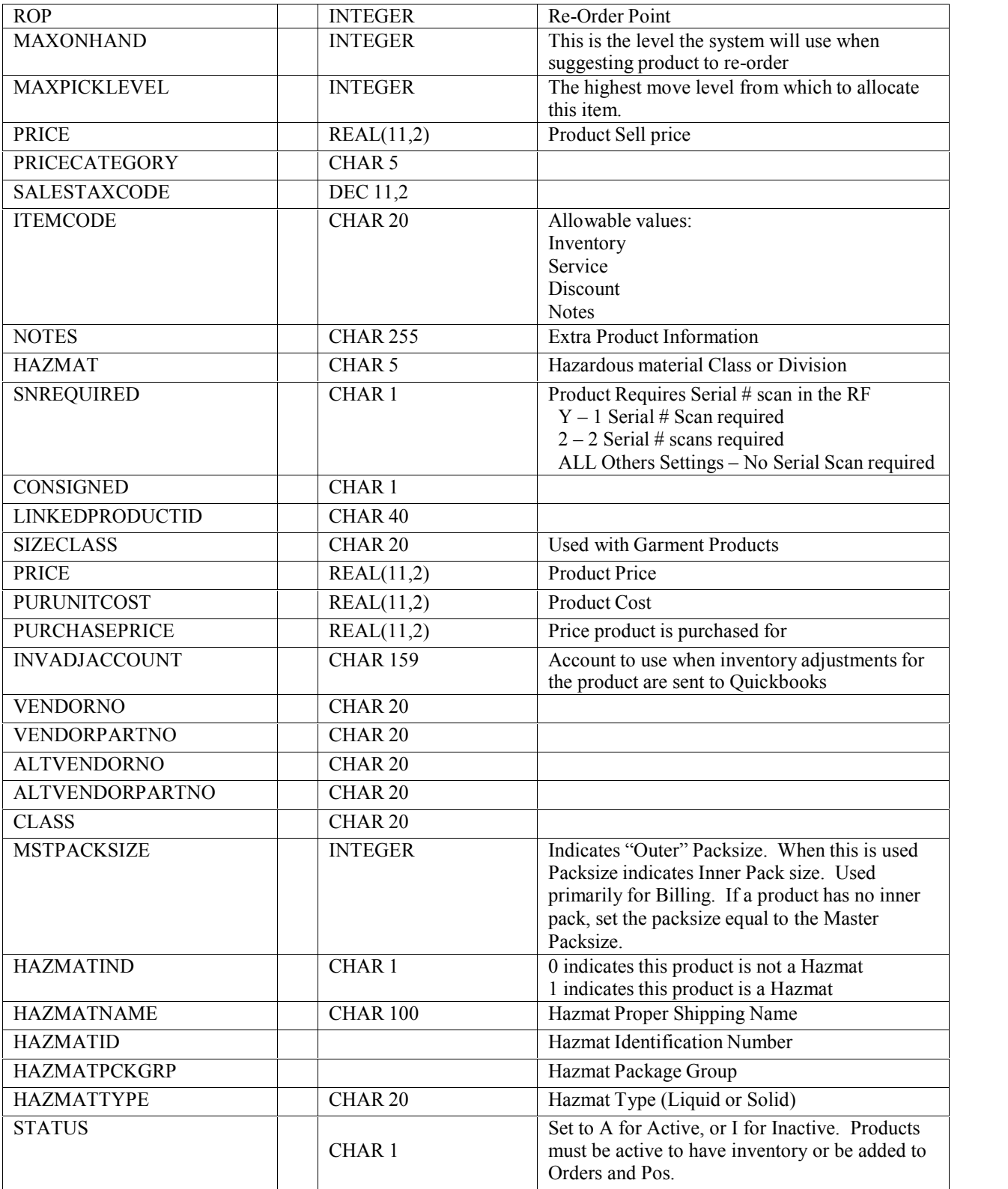

Standard Product Import - PWH -Transaction Release 3.0.0, Revision 1 Coreflex Inc. Confidential 4 of 4